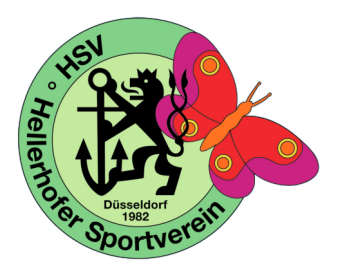

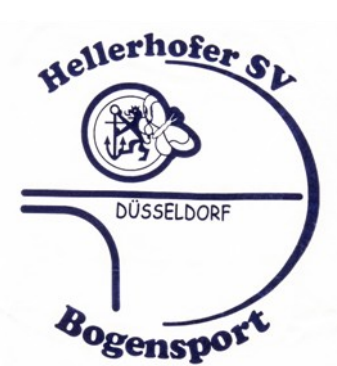

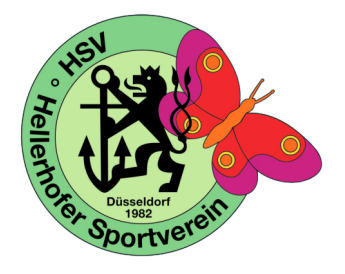

## **6. Hellerhofer Archers Night**

## **Die Bogensportabteilung des Hellerhofer Sportverein e.V.**

## **veranstaltet am 06.09. und 07.09.2019 ein Fackelturnier.**

**Geschossen werden 2x 36 Pfeile auf 30 Meter offen für alle Bogenklassen**

- **Austragungsort: Bogensportanlage Hellerhofer Sportverein e.V. Eichsfelder Str. 33, 40595 Düsseldorf**
- **Startzeiten: Freitag 06.09. und Samstag 07. September 2019 jeweils 1. Durchgang um 18:00 Uhr / 2. Durchgang bei Einbruch der Dunkelheit**
- **Startgeld: € 12,00 Erwachsene (Reuegeld) € 8,00 Kinder/Jugendliche**
- **Konto: Hellerhofer Sportverein e.V. Stadtsparkasse Düsseldorf IBAN: DE66 3005 0110 0055 0088 90 Verwendungszweck: Archers Night 2019**
- **Wertung: Für die Pokale der Mannschaftswertung werden die 3 besten Schützen eines Vereines gewertet. Jeder Teilnehmer erhält eine Medaille.**
- **Meldung an: bogenschiessen@hellerhofer-sportverein.de Um kurzfristige Anmeldung (nur schriftlich) wird gebeten, da begrenztes Starterfeld. Die Startplätze werden entsprechend der Reihenfolge der Startgeldeingänge vergeben.**
- **Allgemeines: Mit der Anmeldung erklärt sich der Teilnehmer mit der Veröffentlichung seines Namens und der Bogenklasse in Ergebnislisten (im Internet) sowie der Veröffentlichung von Turnierfotos einverstanden. Für Verlust oder Schäden, gleich welcher Art, übernimmt der Veranstalter keine Haftung.**

**Für Essen und Trinken wird, wie in den vergangenen Jahren auch, bestens gesorgt sein.**

Wir freuen uns auf Eure Teilnahme "Alle in's Gold"

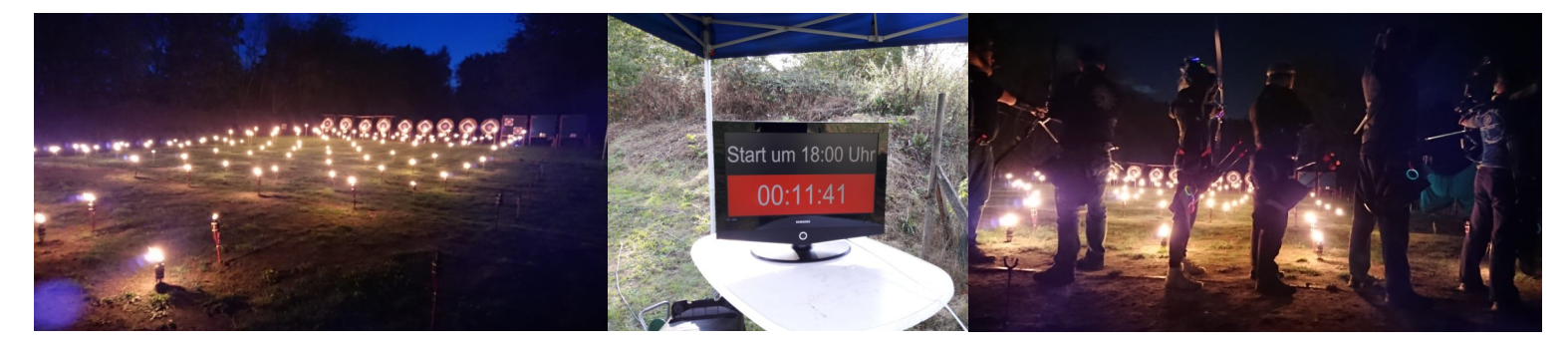